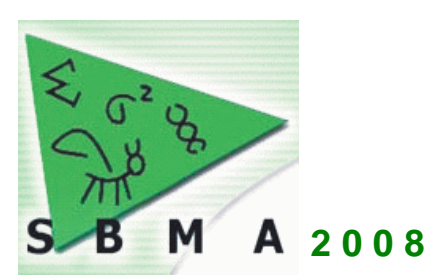

# *VII Simpósio Brasileiro de Melhoramento Animal São Carlos, SP, 10 e 11 de julho de 2008*

## **QTLs mapeados para características de desempenho na galinha através do mapeamento por intervalo composto com modelo misto**

Millor Fernandes do Rosário<sup>1</sup>, Rodrigo Gazaffi<sup>2</sup>, Mônica Corrêa Ledur<sup>3</sup>, Ana Silvia Alves Meira Tavares Moura<sup>4</sup>, Clarissa Boschiero<sup>4</sup>, Luiz Lehmann Coutinho<sup>1</sup>, Antonio Augusto Franco Garcia<sup>2</sup>

<sup>1</sup>Laboratório de Biotecnologia Animal, Departamento de Zootecnia, ESALQ/USP, e-mails: mfrosari@esalq.usp.br e llcoutin@esalq.usp.br

<sup>2</sup>Departamento de Genética, ESALQ/USP, emails: rgazaffi@gmail.com e aafgarci@esalq.usp.br<br><sup>3</sup>Embrone Suínes e Aves, email: mlodur@gmase embrone br

 ${}^{3}$ Embrapa Suínos e Aves, email: mledur@cnpsa.embrapa.br

4 Departamento de Produção Animal, FMVZ/UNESP, emails: anamoura@fca.unesp.br e clarissaboschi@yahoo.com

**Resumo** – O objetivo deste trabalho foi mapear QTLs associados ao desempenho no cromossomo 4 da galinha. Empregaram-se o mapeamento por intervalo composto (CIM) com modelo misto e o mapeamento por intervalo (IM) com modelos fixos e mistos. O efeito de incubação incluído como aleatório no modelo permitiu melhores ajustes tanto para IM quanto para CIM. Os IM fixo e misto permitiram detectar oito QTLs cada e o CIM misto mapeou 12 QTLs significativos e sugestivos, sugerindo que este último possui maior poder estatístico. O CIM misto permitiu mapear dois QTLs simultaneamente para peso vivo aos 35 e aos 42 dias e ganho de peso da eclosão aos 35 e 41 dias. Duas regiões ainda não descritas na literatura foram definidas para ganho de peso e consumo de ração, ambas avaliadas entre 35 e 41 dias.

**Palavras-chave:** cofatores, genômica, mapeamento por intervalo, QTL Express

## **QTL mapped for performance traits in chicken through composite interval mapping with mixed model**

**Abstract** –This work aimed to map QTL associated with performance on chromosome 4. Composite interval mapping (CIM) with mixed model and interval mapping (IM) with fixed and mixed models were employed. Hatch included as a random effect allowed better fit of both IM and CIM. Fixed and mixed IM allowed detecting eight QTL each and mixed CIM mapped 12 significant and suggestive QTL, suggesting that this last it has higher statistical power. Mixed CIM allowed mapping two QTL simultaneously for body weight at 35 and 42 days and weight gain from post-hatch to 35 and 41 days. Two regions that have not been previously described in the literature were defined on weight gain and feed intake, both evaluated between 35 and 41 days. **Keywords:** cofactors, genomics, interval mapping, QTL Express

### **Introdução**

O mapeamento por intervalo, estendido para populações *outbred*, tem sido amplamente utilizado, pois foi implementado pelo programa QTL EXPRESS (http://qtl.cap.ed.ac.uk/). No entanto, tal método apresenta várias limitações (considera apenas efeitos fixos e a informação do intervalo que está sendo mapeado), que foram contornadas com o desenvolvimento de métodos mais elaborados, como o mapeamento por intervalo composto (CIM). Este último permite aumentar a acurácia do mapeamento, principalmente quando há dois ou mais QTLs localizados no mesmo cromossomo. Assim, pretende-se isolar os efeitos de outros possíveis QTLs fora do intervalo que está sendo considerado para o mapeamento (Zeng, 1994).

Outra forma de aumentar a acurácia do mapeamento de QTLs é a utilização de modelos mistos para análise dos dados fenotípicos, etapa que antecede ao mapeamento, pois se pode modelar de forma mais eficiente as fontes de variação não genética, evitando viés durante as análises posteriores.

O objetivo deste estudo foi mapear QTLs associados ao desempenho no cromossomo 4 da galinha através da implementação do CIM com modelo misto, seguido da comparação dos resultados com o IM com modelos fixo e misto.

#### **Material e Métodos**

A população  $F_2$  (CTCT), constituída por aproximadamente 2000 animais, foi gerada através do cruzamento entre machos de uma linhagem postura (CC) e fêmeas de uma linhagem de corte (TT) pela Embrapa Suínos e Aves. No total de 360 animais  $F_2$ foram selecionados por pertencerem às famílias mais informativas genotipicamente. Foram utilizados nove marcadores microssatélites distribuídos ao longo do cromossomo 4 para a obtenção dos genótipos de cada animal.

As características avaliadas foram: peso vivo (g) aos 35, 41 e 42 dias de idade (pv35, 41 e 42); ganho de peso (g) da eclosão aos 35, 41 e 42 dias de idade (gpn35, 41 e 42); ganho de peso (gp3541) (g), consumo de ração (cr3541) (g) e conversão alimentar (ca3541) (valor absoluto) dos 35 aos 41 dias. O peso vivo aos 35 dias foi utilizado como covariável para a análise das três últimas características.

Os dados fenotípicos foram modelados no SAS (SAS, 2007), considerando-se o modelo fixo (efeitos de família, sexo e incubação fixos) e o modelo misto (efeitos de família e sexo fixos e incubação aleatório). As matrizes de co(variância)  $G\sigma^2$ (incubação) e  $\mathbf{R}\sigma^2$  (resíduo) foram modeladas de acordo com duas estruturas: componentes de variância (VC) e auto-regressiva de primeira ordem (AR1), selecionando-se a que apresentou o menor valor para o Critério de Informação Bayesiana. O modelo final conteve os efeitos de família, sexo e incubação, além da média e do resíduo. Para a matriz **G** a estrutura de co(variância) selecionada foi AR1 e para a matriz **R** foi VC.

O mapa de ligação foi obtido através do programa CRIMAP (http://compgen.rutgers.edu/multimap/crimap/) com *LOD=3,* considerando-se um mapa médio de ambos os sexos. A posição do primeiro loco foi dada em função de sua respectiva posição no Mapa Consenso (http://www.thearkdb.org/).

Os preditores genéticos, ou seja, as combinações lineares das probabilidades condicionais dos diferentes genótipos dos QTLs (*QQ*, *Qq*, *qQ* e *qq*) em função dos genótipos dos marcadores moleculares, foram obtidos através do QTL EXPRESS a cada centiMorgan. A seguir, selecionaram-se os cofatores através do procedimento de regressão múltipla tipo *forward* à P<0,05, considerando-se além dos nove marcadores do cromossomo 4, outros 25 dos cromossomos 1 e 3. O programa R (http://www.rprojetc.org/) foi usado nesta etapa.

Para o mapeamento de QTLs foram empregados três modelos: IM com efeito fixo de incubação (1) e IM com efeito aleatório de incubação e estrutura de co(variância) AR1 (2) e CIM com efeito aleatório de incubação e estrutura de co(variância) AR1 considerando-se intervalos (*window size*) de 10 cM (Zeng, 1994) (3). Os efeitos aditivos e de dominância dos QTLs, bem como a porcentagem da variância fenotípica explicada pelos QTLs, foram estimados apenas para o CIM misto.

O nível sugestivo considerado foi *LOD*=2 e o significativo foi *LOD*=3 no genoma, assumindo a hipótese de não existência de QTL. Todas as análises foram implementadas pelo programa R, onde códigos próprios foram desenvolvidos. No caso do modelo (1) também foi empregado o QTL EXPRESS, para validar tais códigos.

#### **Resultados e Discussão**

Este é o primeiro trabalho que implementa o CIM utilizando dados fenotípicos reais e considerando a estrutura de família de irmãos completos, bem como modelo misto com diferentes estruturas de co(variância) em população *outbred*, como é a galinha. O desenvolvimento de programa computacional próprio permitiu tal facilidade e, certamente, os resultados foram condizentes com a estrutura dos dados.

A comparação entre os três métodos de mapeamento pode ser visualizada na Figura 1. O modelo (1) mapeou um total de oito QTLs significativos: pv35, 41 e 42, gpn35, 41 e 42, gp3541 e cr3541. Com o modelo (2) também foi possível mapear oito QTLs, sendo dois sugestivos: gp3541 e cr3541 e seis significativos: pv35, 41 e 42 e gpn35, 41 e 42. O modelo (3) permitiu mapear um total de 12 QTLs, sendo seis sugestivos: pv35 e 42, gpn35 e 42, gp3541 e cr3541 e seis significativos: pv35, 41 e 42, gpn35, 41 e 42. As curvas obtidas com os modelos (1) e (2) mostraram comportamentos similares para todas as características, exceto para aquelas mensuradas entre 35 e 41 dias por ser tratarem de medidas repetidas no tempo com alta correlação, demonstrando clara diferença quando se considerou a incubação como efeito fixo (1) ou aleatório (2).

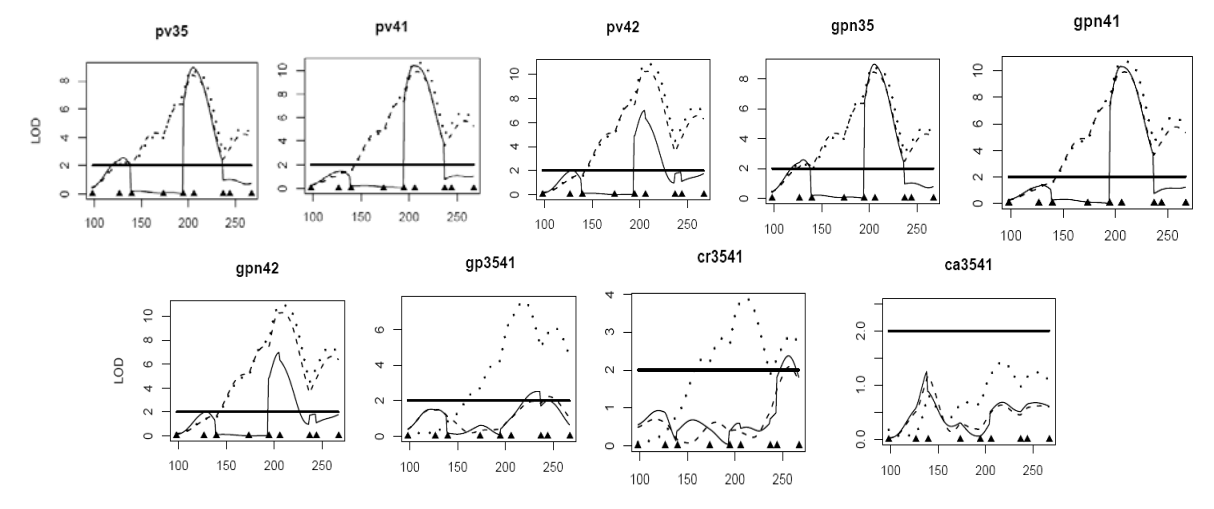

Figura 1- Mapeamento por intervalo composto: linha cheia; mapeamento por intervalo com modelo fixo: linha pontilhada; mapeamento por intervalo com modelo misto: linha tracejada. O eixo *X* corresponde à posição no genoma (cM) dos marcadores (▲) e o eixo *Y* corresponde ao *LOD* com nível sugestivo (*LOD*=2) no genoma.

Verificou-se que todos os efeitos aditivos foram negativos (Tabela 1), indicando que o alelo favorável para todas as características, exceto para cr3541, teve origem na linhagem de corte (TT), o que é aceitável, visto que esta linhagem foi selecionada por seis gerações para características de crescimento. Alguns efeitos de dominância merecem destaque, como por exemplo, para pv35 e 42 e gpn35 e 42 e cr3541, onde os heterozigotos demonstraram desvio de dominância. Baron (2004) estudando a

população recíproca TCTC, não mapeou QTLs para estas características com a estrutura de irmãos completos. Com base na *ChickenQTLdb*  (http://www.animalgenome.org/QTLdb/chicken.html), verificou-se cinco associações entre os mesmos marcadores flanqueadores deste trabalho. Entretanto, os QTLs sugestivos associados ao gp3541 (*MCW0240-LEI0063*) e ao cr3541 (*LEI0085- MCW0174*) não foram encontrados nesta base de dados, sugerindo duas regiões ainda não descritas na literatura contendo genes controlando tais características.

| Caracte<br>-rística | Posição<br>$\rm (cM)^1$ | Marcadores<br>flanqueadores | LOD <sup>2</sup>    | $A (EP)^3$      | $D(EP)^4$         | $R^2$<br>$(\%)^5$ |
|---------------------|-------------------------|-----------------------------|---------------------|-----------------|-------------------|-------------------|
|                     |                         |                             |                     |                 |                   |                   |
| pv35                | 131                     | ADL0194-LEI0122             | $2,55^{\dagger}$    | $-8,20(9,36)$   | 41,62(13,10)      | 2,68              |
| (g)                 | 205                     | LEI0076-MCW0240             | $8,94$ <sup>*</sup> | $-51,36(7,94)$  | 7,84 (12,00)      | 10,40             |
| pv41                | 205                     | LEI0076-MCW0240             | $10,40^*$           | $-71,17(10,11)$ | 4,43 (15,29)      | 12,08             |
| (g)                 |                         |                             |                     |                 |                   |                   |
| pv42                | 129                     | ADL0194-LEI0122             | $2,02^{\dagger}$    | $-0,53(11,75)$  | 48,91 (16,49)     | 2,01              |
| (g)                 | 205                     | LEI0076-MCW0240             | $7,01^*$            | $-65,42(11,60)$ | $-4,53$ (15,44)   | 8,13              |
| gpn35               | 131                     | ADL0194-LEI0122             | $2,58^{\dagger}$    | $-8,71(9,35)$   | 41,53 (13,08)     | 2,71              |
| (g)                 | 205                     | LEI0076-MCW0240             | $8.98*$             | $-51,43(7,93)$  | 8,15 (11,99)      | 10,45             |
| gpn41               | 205                     | LEI0076-MCW0240             | $10,34^*$           | $-70,45(10,07)$ | 4,97(15,21)       | 12,00             |
| (g)                 |                         |                             |                     |                 |                   |                   |
| gpn42               | 129                     | ADL0194-LEI0122             | $2,02^{\dagger}$    | $-1,04(11,74)$  | 48,74 (16,48)     | 2,01              |
| (g)                 | 205                     | LEI0076-MCW0240             | $6.97^*$            | $-65,23(11,59)$ | $-4,14(15,43)$    | 8,09              |
| gp3541              | 234                     | MCW0240-LEI0063             | $2,52^{\dagger}$    | $-12,73(3,92)$  | $-3,38(6,25)$     | 2,64              |
| (g)                 |                         |                             |                     |                 |                   |                   |
| cr3541              | 256                     | LEI0085-MCW0174             | $2,37^{\dagger}$    | $-7,45(9,80)$   | $-45, 13(14, 27)$ | 2,45              |
| (g)                 |                         |                             |                     |                 |                   |                   |

Tabela 1 - Descrição dos QTLs mapeados usando o mapeamento por intervalo composto com modelo misto no cromossomo 4 da galinha.

<sup>1</sup>posição do primeiro loco dada em função do Mapa Consenso; <sup>2</sup>QTL sugestivo (<sup>†</sup>) e QTL significativo (<sup>\*</sup>) no genoma; <sup>3</sup>efeito aditivo (erro-padrão): valores negativos e positivos correspondem à origem do alelo na linhagem de corte (TT) e linhagem de postura (CC), respectivamente; <sup>4</sup>efeito de dominância (erropadrão); <sup>5</sup>porcentagem da variância fenotípica explicada pelo QTL.

#### **Conclusões**

O mapeamento por intervalo composto com modelo misto permite identificar maior número de QTLs, inclusive mapeando simultaneamente dois QTLs no mesmo cromossomo e com maior resolução das curvas como verificado para os pesos vivos e ganhos de pesos, quando comparado ao mapeamento por intervalo com modelos fixo ou misto.

#### **Literatura Citada**

BARON, E.E. **Identificação de QTLs nos cromossomos 2 e 4 que controlam características de desempenho e carcaça em aves (***Gallus gallus***)**. 2004. 96p. Tese (Doutorado em Ciência Animal e Pastagens) – ESALQ/USP, Piracicaba, 2004.

SAS – Statistical Analyses System. **SAS OnlineDoc®, version 9.13,** Cary: SAS Institute. 2007.

ZENG, Z.B. Precision mapping of quantitative trait loci. **Genetics**, v.136, p.1457-1468, 1994.